# **Zestaw nr 8 Rzutowanie aksonometryczne**

Rysunek aksonometryczny przedmiotu stwarza wrażenie zbliżonego do obiektu rzeczywistego. Rysunki te są stosowane zwykle jako poglądowe. Mogą być również umieszczane obok rzutów prostokątnych na rysunkach konstrukcyjnych pełniąc rolę wyjaśniającą, ułatwiając wyobrażenie budowy przedmiotu.

### **Aksonometria izometryczna (przypadek aksonometrii prostokątnej)**

Układ osi w aksonometrii izometrycznej przedstawiono na rys. 1a. Krawędzie pionowe rysowane są pionowo, a poziome (szerokość i głębokość) są nachylone do poziomu pod kątem 30°. Skrócenia wzdłuż poszczególnych osi są jednakowe i wynoszą *0,82*. Rzutami okręgów leżącymi w płaszczyznach równoległych do rzutni są elipsy – rys. 2a. Osie tych elips pokrywają się z izometrycznymi przekątnymi kwadratów, w których wpisane są okręgi. Osie duże są równe średnicy rzutowanego okręgu *d*, małe osie wynoszą *0,58d* i są prostopadłe do dużych.

W przypadku wykonywania rysunków bez skróceń (rys. 1b) przy rysowaniu okręgów oś duża elipsy wynosi *1,22d*, a oś mała *0,71d* (rys. 2b).

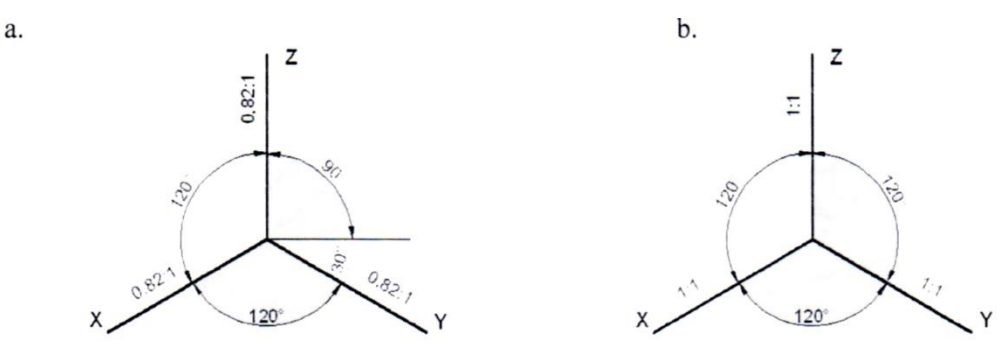

Rys. 1. Ustawienie osi w aksonometrii izometrycznej: a) ze skróceniami, b) bez skróceń (Wawer 2015)

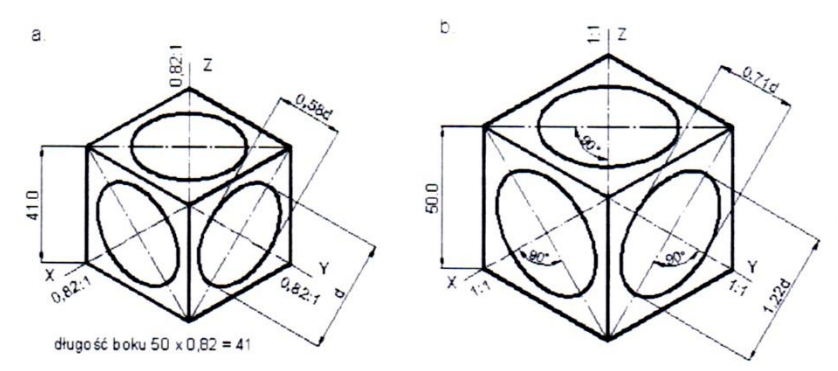

Rys. 2. Rzut sześcianu o boku 50 mm i okręgu o średnicy 40 mm: a) ze skróceniami, b) bez skróceń (Wawer 2015)

#### **Aksonometria kawalerska (przypadek aksonometrii ukośnej)**

W praktyce najczęściej stosowany jest szczególny przypadek aksonometrii ukośnej zwany aksonometrią kawalerską. Ustawienie osi w aksonometrii kawalerskiej przedstawiono na rys. 3. Cechy charakterystyczne aksonometrii kawalerskiej to:

- osie X i Z tworzą kąt prosty,
- oś Z jest zawsze pionowa,
- oś Y ma dowolny kierunek (najczęściej stosowane kąty (**α**) między osią X a Y wynoszą: 45°, 30°, 60°).
- brak skrócenia aksonometrycznego wzdłuż osi X i Z
- skrócenie aksonometryczne (**m**) wzdłuż osi Y jest dowolne (najczęściej: 1; 1/2; 2/3; 1/4; 3/4)

Powszechnie stosuje się kat α = 45° i skrócenie m=1/2.

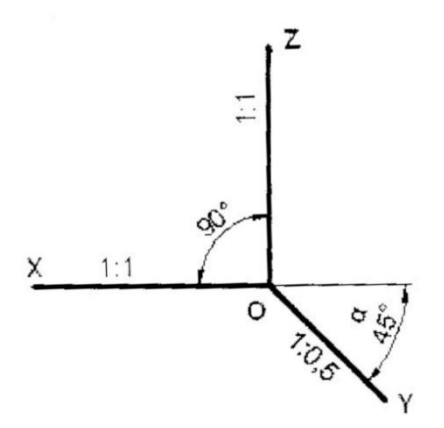

Rys. 3. Ustawienie osi w aksonometrii kawalerskiej (Wawer 2015)

Okręgi w płaszczyznach równoległych do płaszczyzny XZ są także okręgami (rys. 4). Okręgi usytuowane na płaszczyznach równoległych do pozostałych płaszczyzn przybierają kształt elips. Osie elips są do siebie prostopadłe i nachylone pod kątem około 7° do odpowiednich osi aksonometrycznych. Dla powszechnie stosownego układu (α=45°, m=0,5) długa oś elipsy wynosi *1,07d*, a mała oś *0,33d* (d – średnia okręgu).

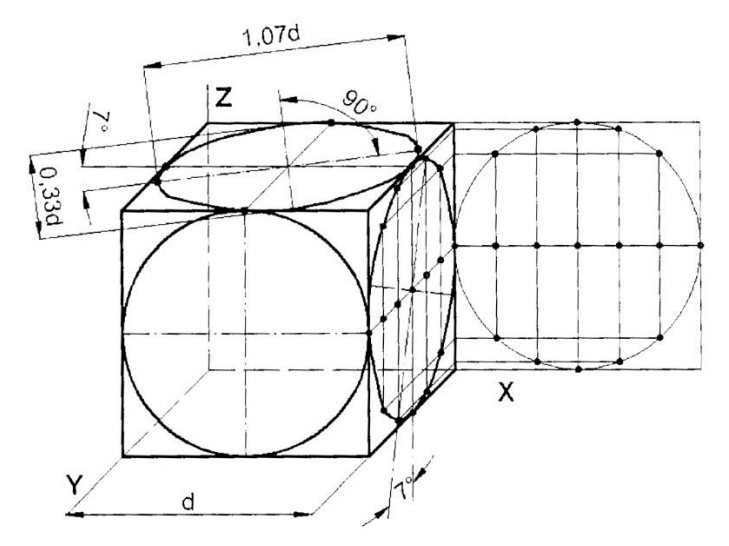

Rys. 4. Sposób rysowania okręgów w aksonometrii kawalerskiej (α=45°, m=0,5) (Wawer 2015)

## **1. Narysuj w aksonometrii izometrycznej:**

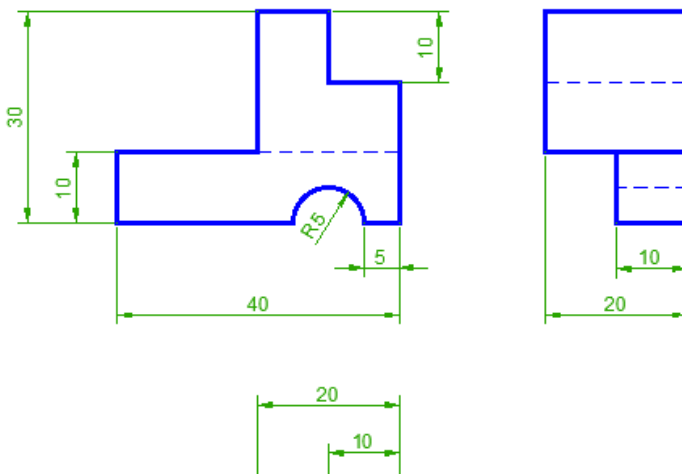

 $\overline{20}$ ă

(Wawer 2015)

**2. Narysuj w aksonometrii izometrycznej:**

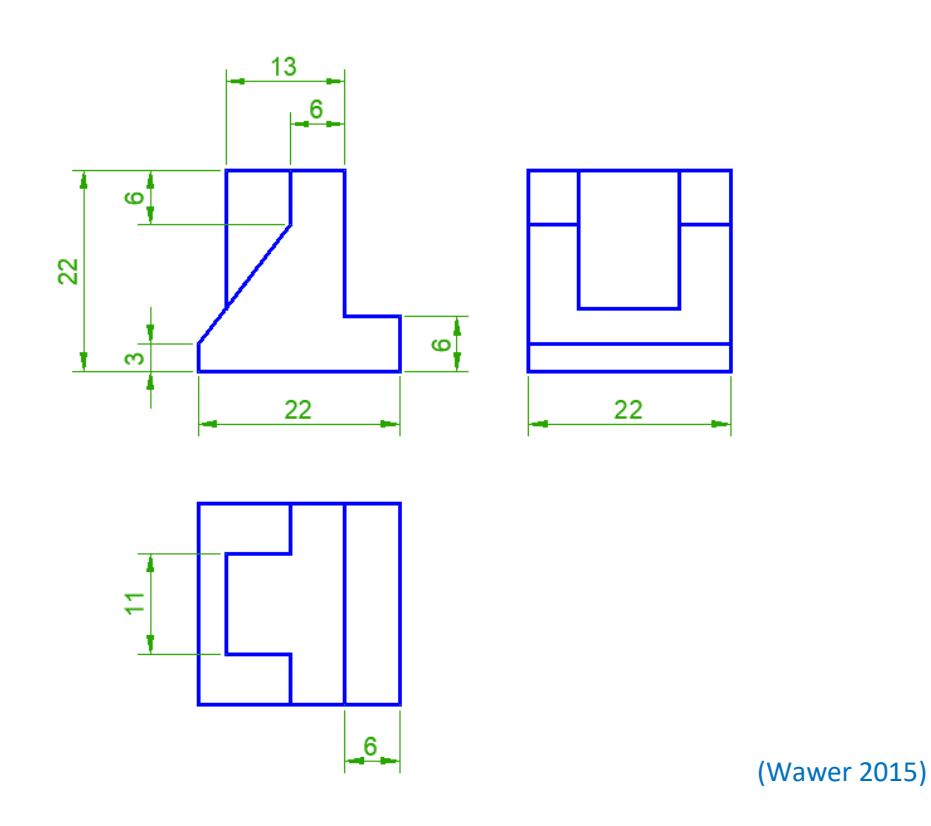

**3. Narysuj w aksonometrii kawalerskiej (α=45°, m=0,5):**

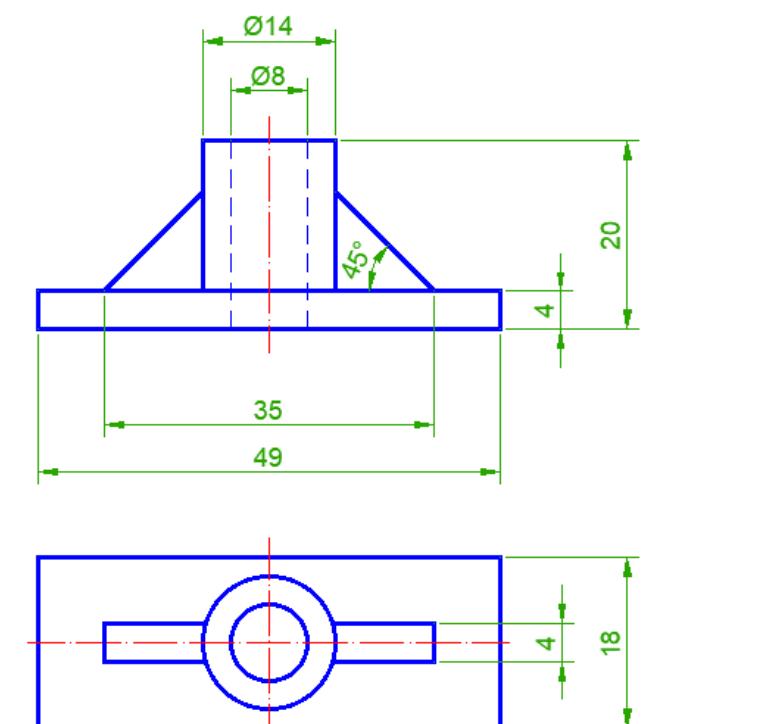

(Wawer 2015)

**4. Narysuj w aksonometrii kawalerskiej (α=45°, m=1):**

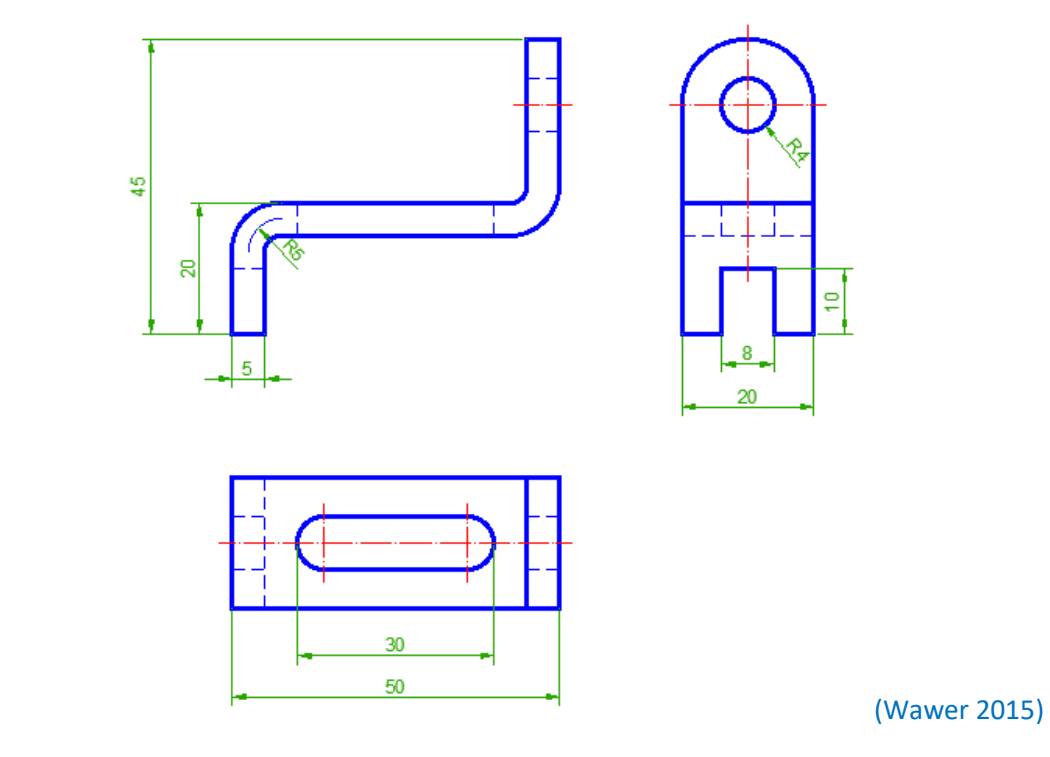

#### **Literatura**

Wawer M. (2015) Podstawy rysunku technicznego maszynowego z elementami zapisu w programie AutoCAD. Wydawnictwo SGGW, Warszawa.